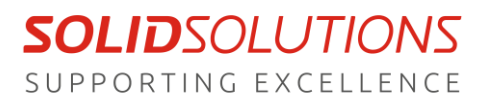

My Solid Solutions is our own customer portal filled with useful training materials ranging from quick tips to webinar recordings taking you in detail through anything SOLIDWORKS.

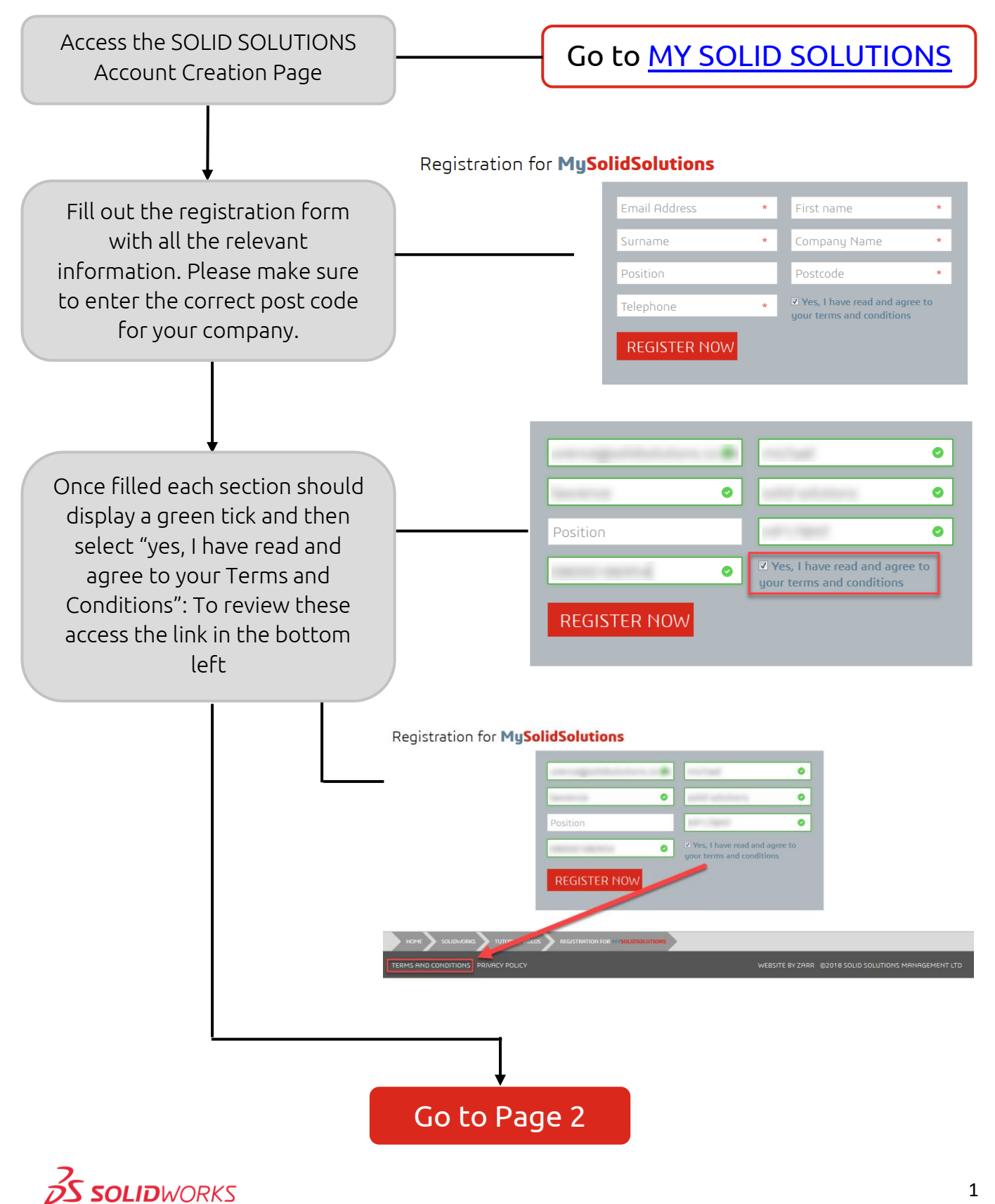

1

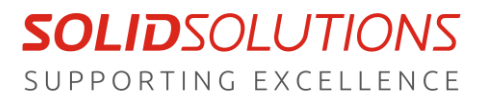

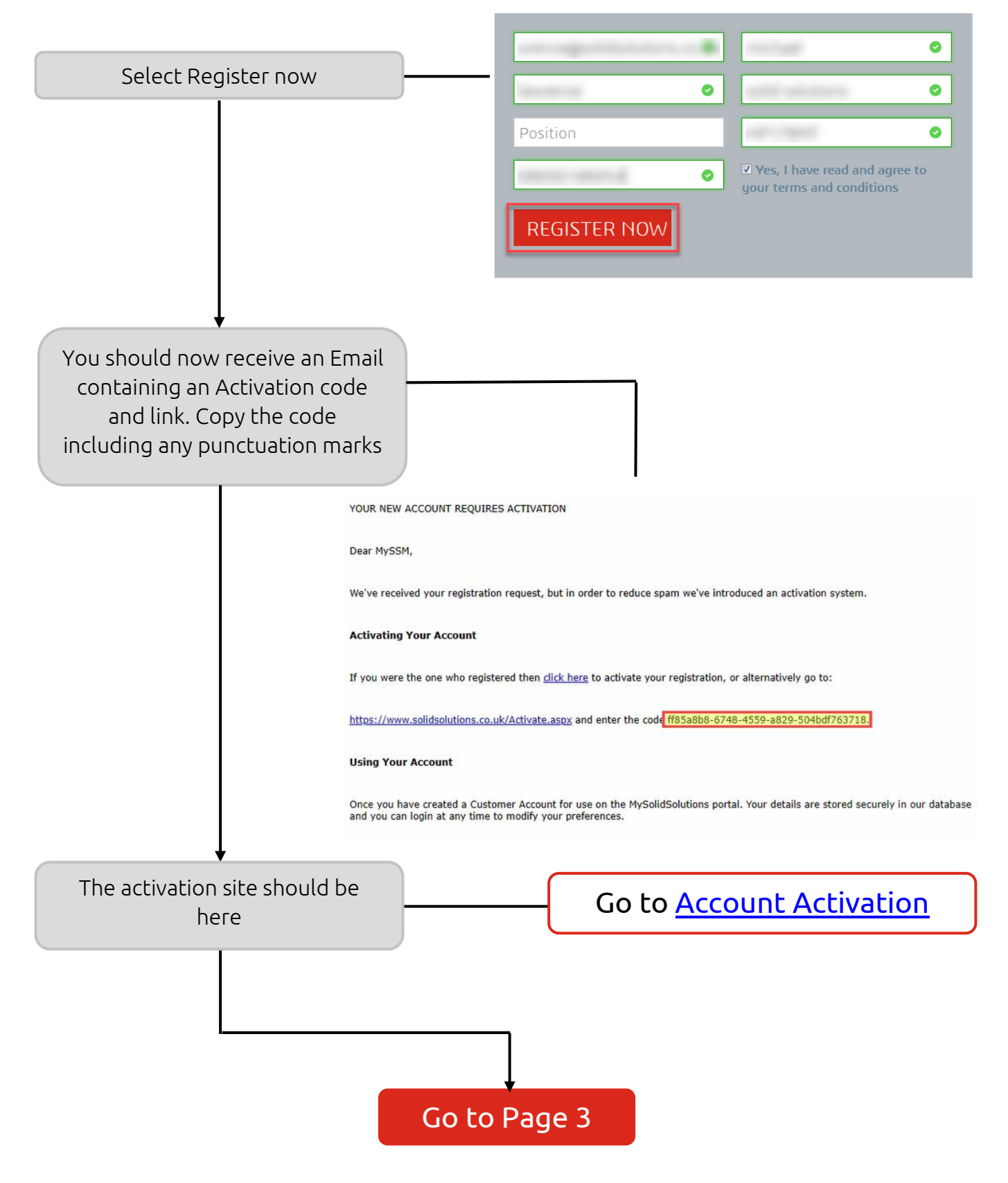

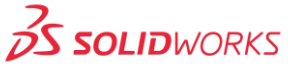

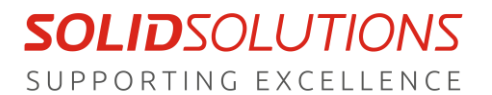

Version 0.03 04/04/2020

# **MY SOLID SOLUTIONS: Creating Account**

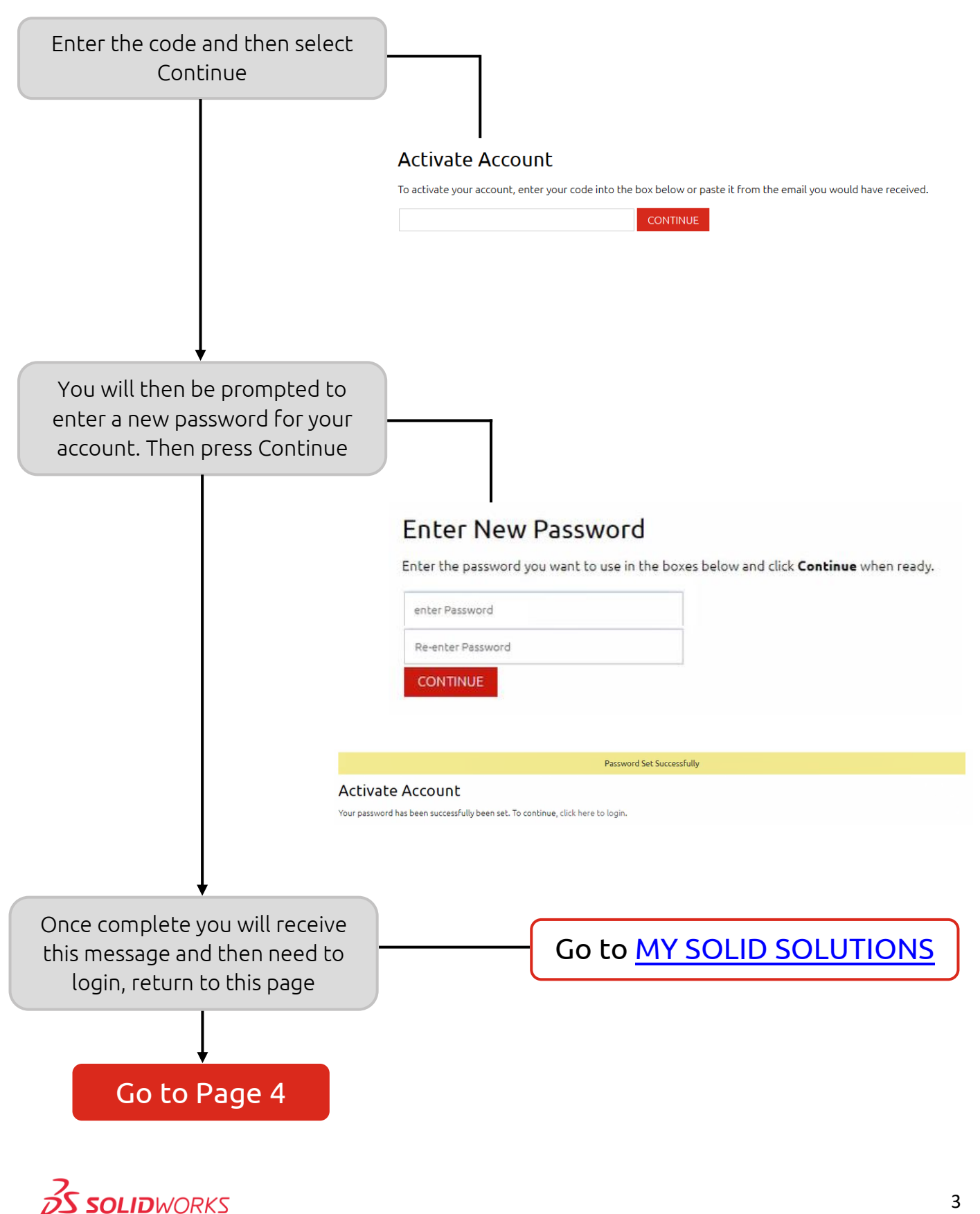

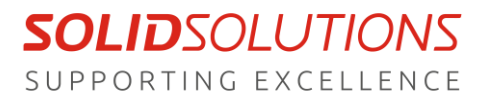

Version 0.03 04/04/2020

## **MY SOLID SOLUTIONS:** Creating Account

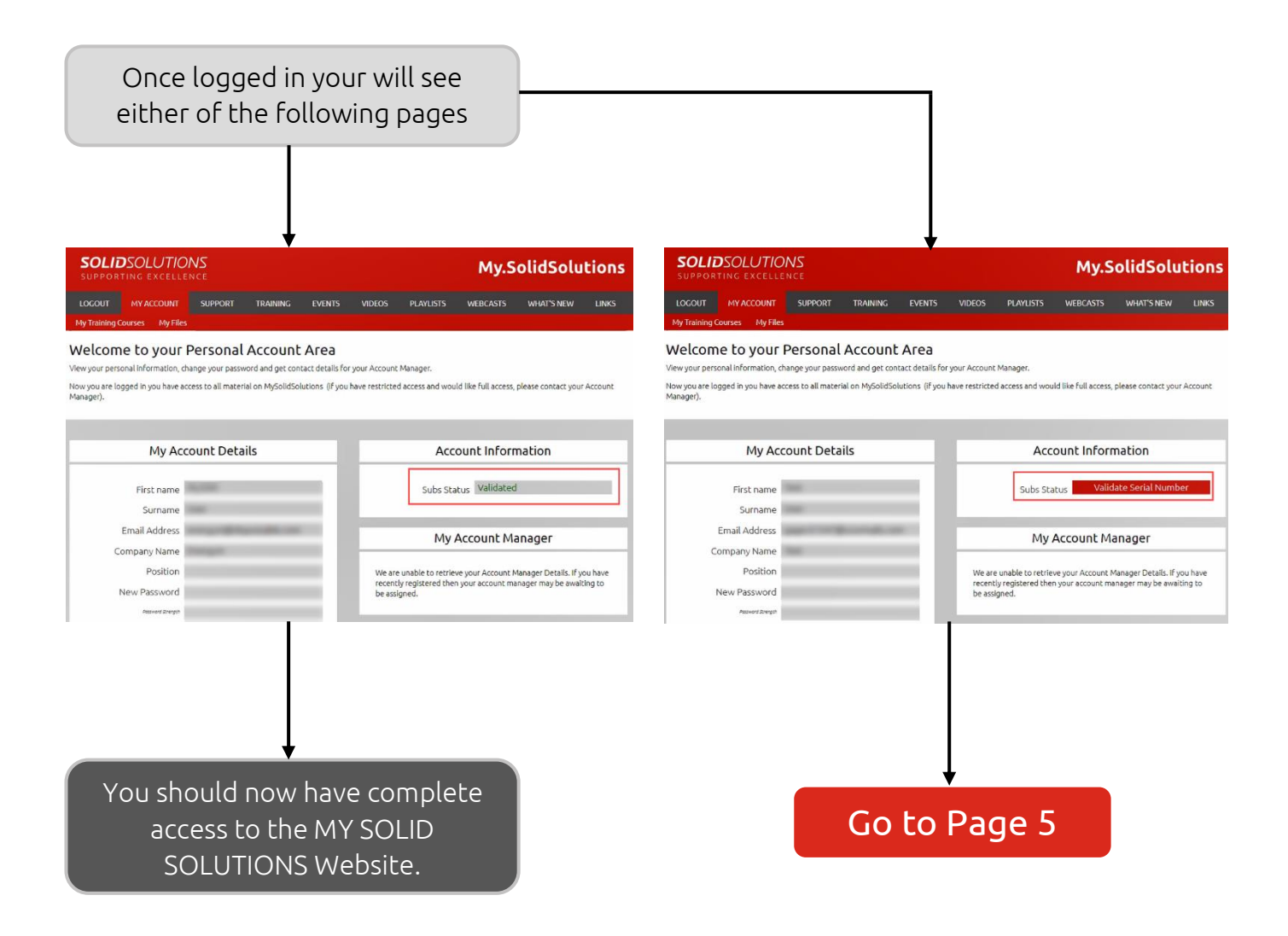

If you have any problems or questions during this guide, please contact our technical support team

01926 333 777 | support@solidsolutions.co.uk

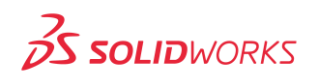

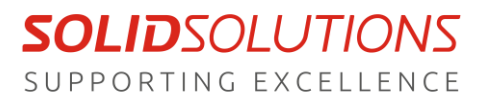

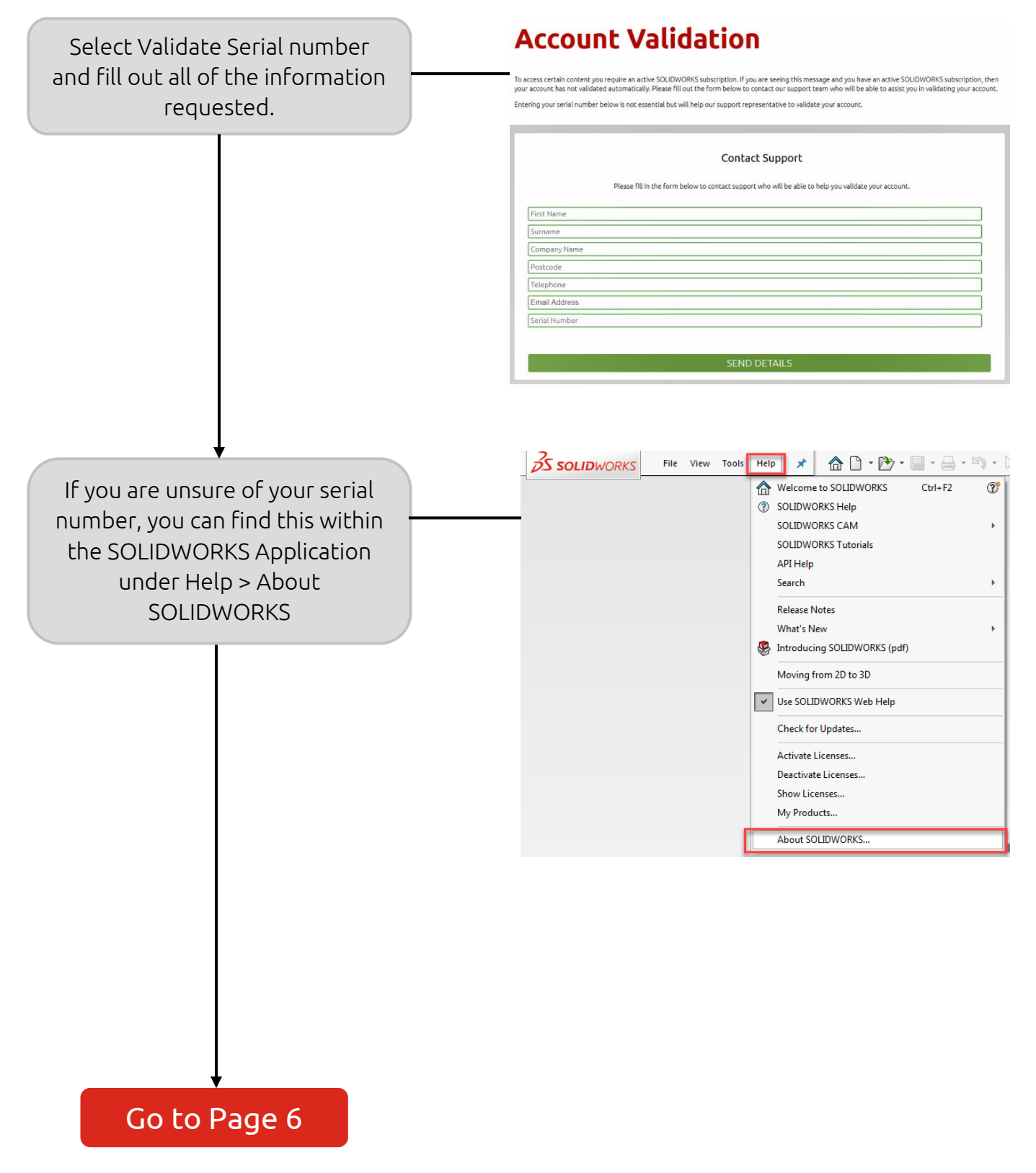

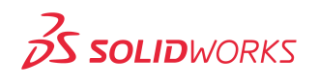

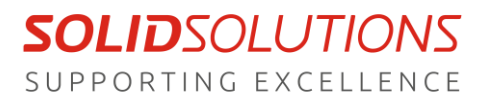

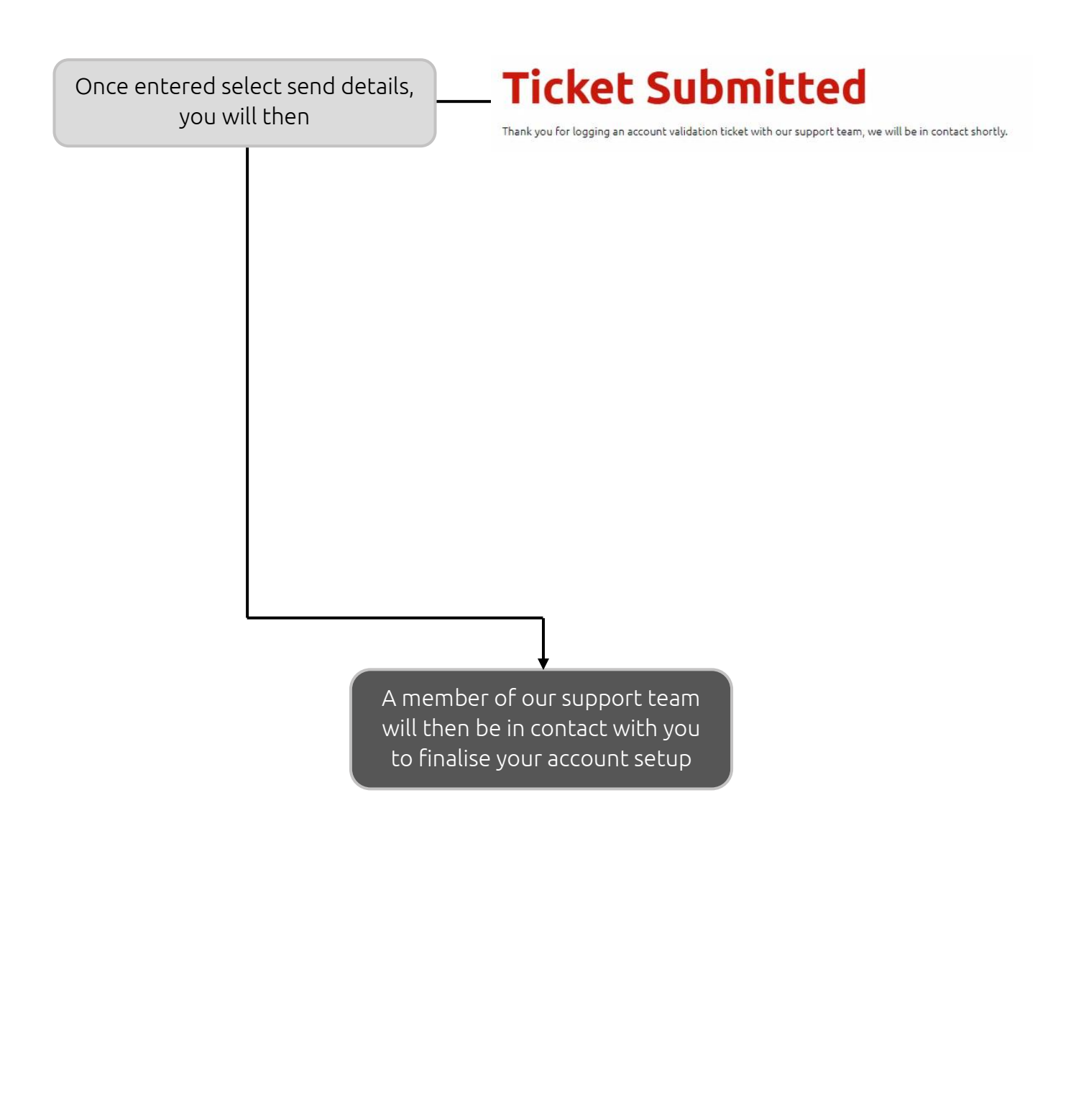

If you have any problems or questions during this guide, please contact our technical support team

01926 333 777 | support@solidsolutions.co.uk

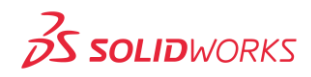